Документ подписан простой рисктронной трядись ВБРАЗОВАНИЯ И НАУКИ РОССИЙСКОЙ ФЕДЕРАЦИИ фио: Худире<del>деральное госу</del>дарственное бюджетное обра<mark>зовательное учреждение высшего образования</mark> "Курский государственный университет" Кафедра немецкой филологии (реорганизована) 08303ad8de1c60b987361de7085acb509ac3da143f415362ffaf0ee37e73fa19Информация о владельце: Должность: Ректор Дата подписания: 28.01.2021 12:02:30 Уникальный программный ключ:

УТВЕРЖДЕНО

протокол заседания Ученого совета от 24.04.2017 г., №10

# Рабочая программа дисциплины

# Специализированный адаптационный курс теории и практики перевода

Направление подготовки: 44.03.05 Педагогическое образование (с двумя профилями подготовки)

Профиль подготовки: Предметная область: география и биология

Квалификация: бакалавр

Естественно-географический факультет

Форма обучения: очная

Общая трудоемкость 3 ЗЕТ

экзамен(ы) 5 Виды контроля в семестрах:

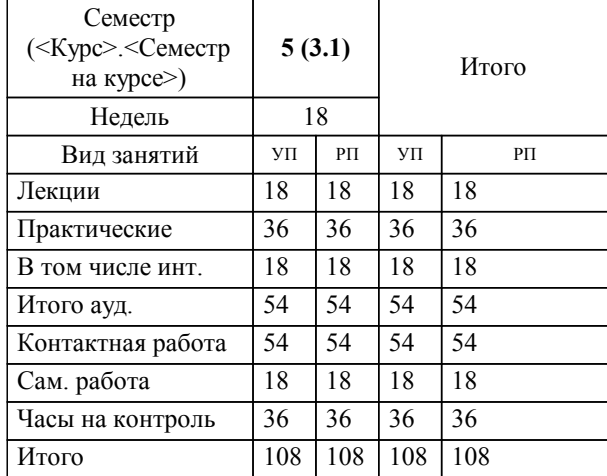

### **Распределение часов дисциплины по семестрам**

Рабочая программа дисциплины Специализированный адаптационный курс теории и практики перевода / сост. кандидат филол.наук, доцент, Субботенко Светлана Сергеевна; Курск. гос. ун-т. - Курск, 2017. - с.

Рабочая программа составлена в соответствии со стандартом, утвержденным приказом Минобрнауки России от 09 февраля 2016 г. № 91 "Об утверждении ФГОС ВО по направлению подготовки 44.03.05 Педагогическое образование (с двумя профилями подготовки) (уровень бакалавриата)" (Зарегистрировано в Минюсте РФ 02 марта 2016 г. № 41305)

Рабочая программа дисциплины "Специализированный адаптационный курс теории и практики перевода" предназначена для методического обеспечения дисциплины основной профессиональной образовательной программы по направлению подготовки 44.03.05 Педагогическое образование (с двумя профилями подготовки) профиль Предметная область: география и биология

### Составитель(и):

кандидат филол.наук, доцент, Субботенко Светлана Сергеевна

© Курский государственный университет, 2017

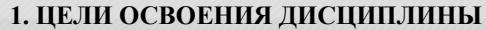

1.1 Приобретение практических навыков работы с лингвистическим материалом и перевода текстов разных типов с использованием современных словарей и информационных технологий

#### **2. МЕСТО ДИСЦИПЛИНЫ В СТРУКТУРЕ ООП**

Цикл (раздел) ООП: Б1.В.ДВ.1

#### **3. КОМПЕТЕНЦИИ ОБУЧАЮЩЕГОСЯ, ФОРМИРУЕМЫЕ В РЕЗУЛЬТАТЕ ОСВОЕНИЯ ДИСЦИПЛИНЫ (МОДУЛЯ)**

**ОК-4: способностью к коммуникации в устной и письменной формах на русском и иностранном языках для решения задач межличностного и межкультурного взаимодействия**

**Знать:**

лексические, грамматические и стилистические аспекты перевода разных типов текста и жанров

основные виды переводческих трансформаций

правила передачи значений лексических единиц разного типа

**Уметь:**

уметь правильно определять цель перевода и его прагматическую установку

выбирать оптимальный в конкретной ситуации вариант перевода

**Владеть:**

владеть основными переводческими приемами

правилами языкового и структурного оформления перевода текстов разных типов

**ПК-4: способностью использовать возможности образовательной среды для достижения личностных, метапредметных и предметных результатов обучения и обеспечения качества учебно-воспитательного процесса средствами преподаваемых учебных предметов**

**Знать:**

межъязыковые и культурные различия для качественного выполнения переводческих задач

нормы переводческой этики

**Уметь:**

редактировать тексты профессионально-значимого содержания

**Владеть:**

навыками устного и письменного перевода в различных коммуникативных ситуациях

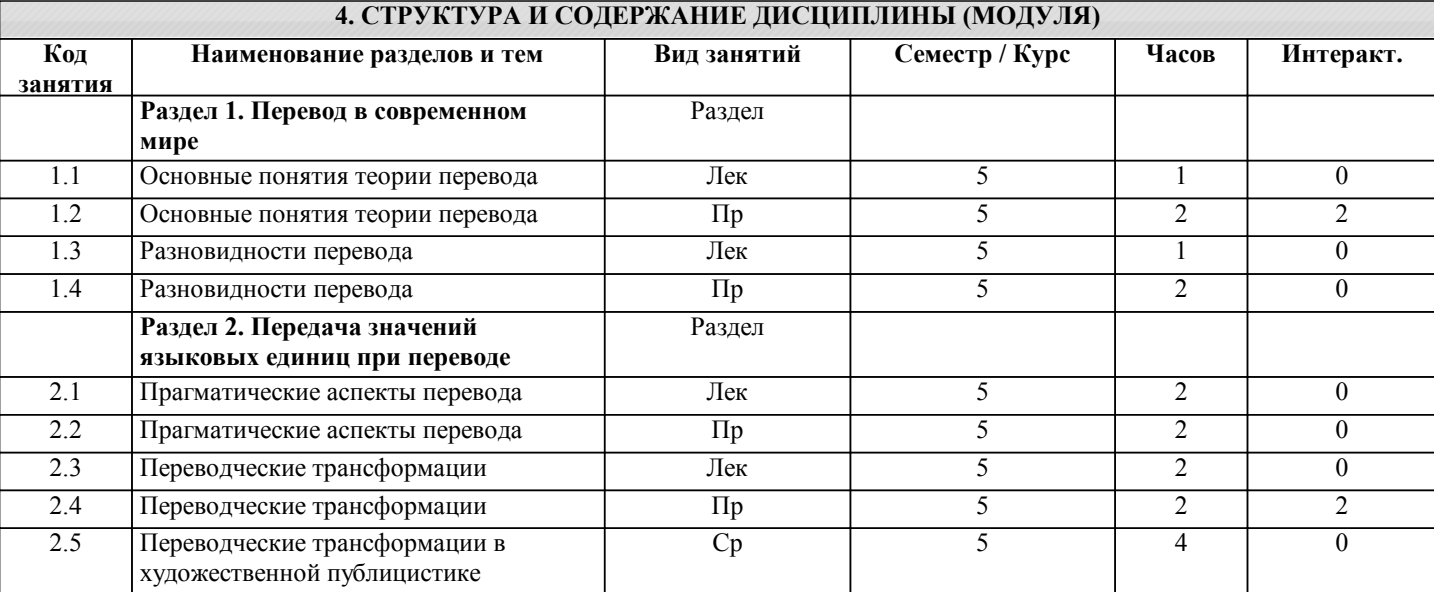

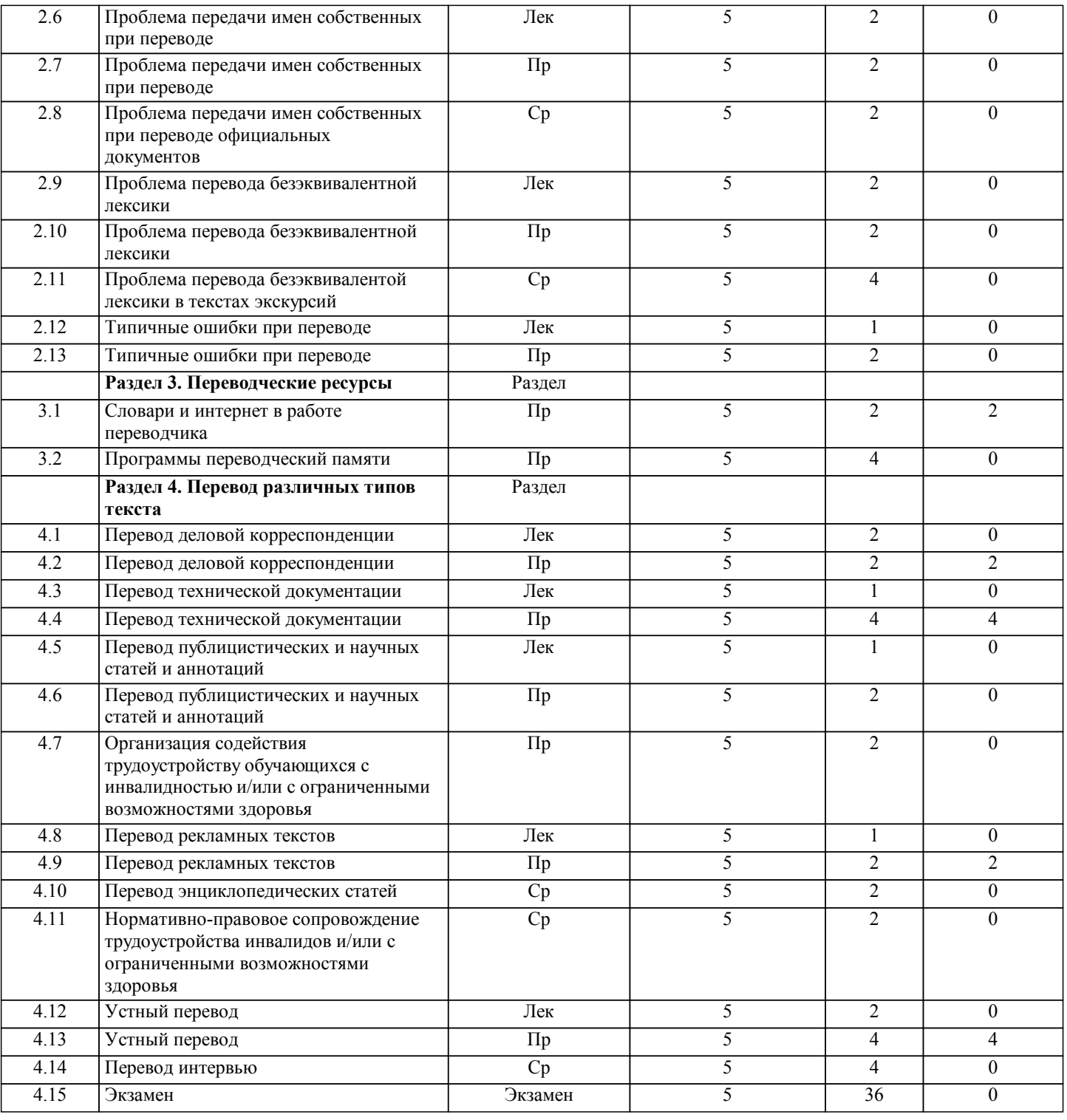

### **5. ФОНД ОЦЕНОЧНЫХ СРЕДСТВ**

### **5.1. Контрольные вопросы и задания для текущей аттестации**

Оценочные материалы для текущей аттестации одобрены протоколом № 6 заседания кафедры немецкой филологии 24.03.2017

### **5.2. Фонд оценочных средств для промежуточной аттестации**

Оценочные материалы для промежуточной аттестации одобрены протоколом № 6 заседания кафедры немецкой филологии 24.03.2017

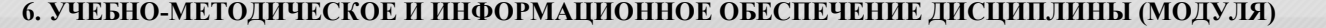

**6.1. Рекомендуемая литература**

### **6.1.1. Основная литература**

во

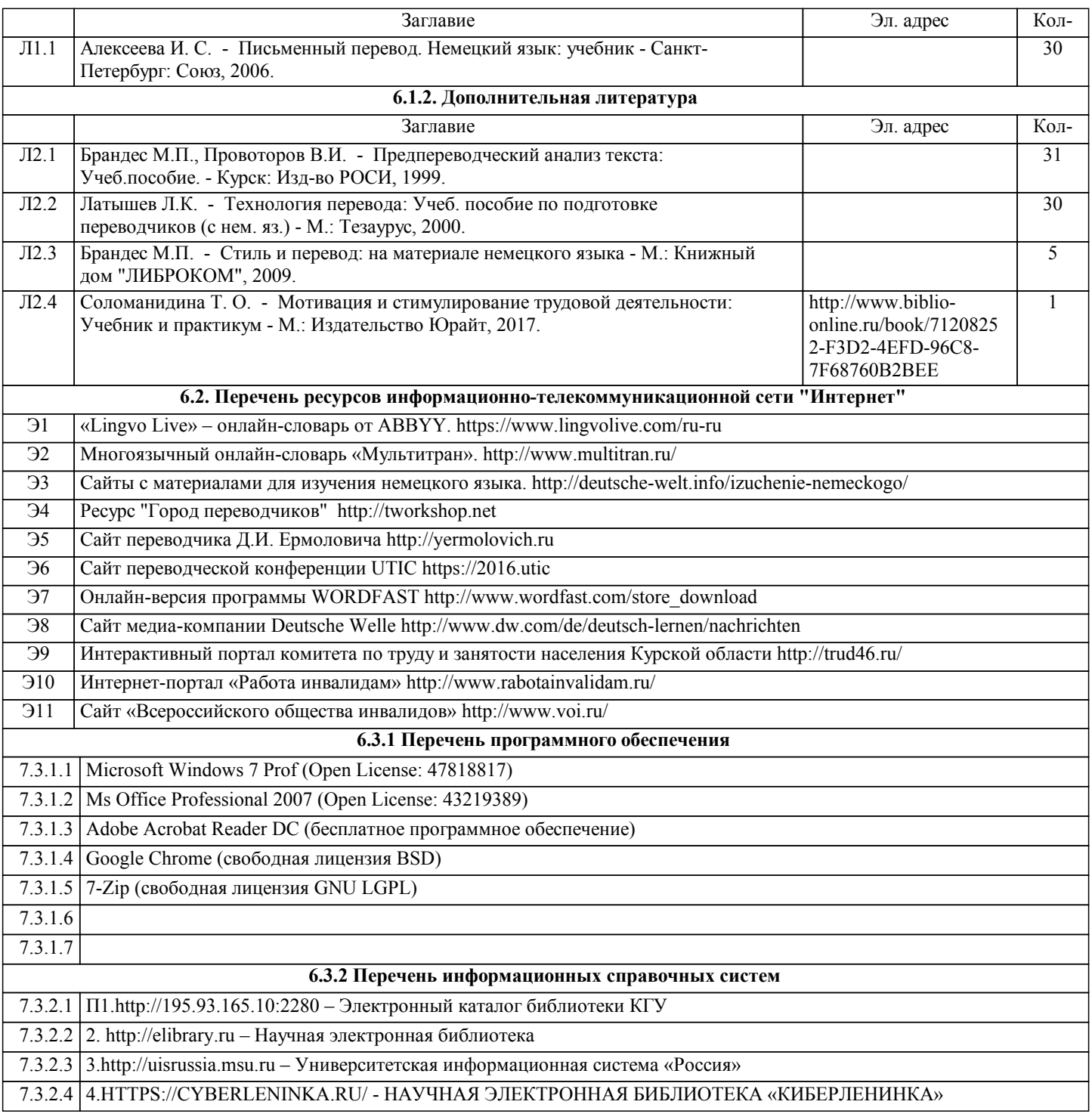

## **7. МАТЕРИАЛЬНО-ТЕХНИЧЕСКОЕ ОБЕСПЕЧЕНИЕ ДИСЦИПЛИНЫ (МОДУЛЯ)**

7.1 Учебная аудитория для проведения практических занятий, занятий семинарского типа, групповых и индивидуальных консультаций, текущего контроля и промежуточной аттестации 305000, г. Курск, ул. Радищева, 33, 68: В/магнитофон VCR+DVD Samsung – 1 шт., доска интерактивная HITACHI STARBOARD FX-63 WL – 1 шт., компьютер МК 2012-3400-4-6 – 1 шт., мультимедийный проектор MITSUBISHI XD 490U – 1 шт., раб. ст. CEL D336/MB/775/512 mb – 1 шт., телевизор VEGA 21 Sony – 1 шт., доска меловая – 1 шт., подставка универсальная РТ-3 – 1 шт., стол учительский – 1 шт., стул – 19 шт., стол ученический – 6 шт., шкаф – 1 шт., кафедра преподавателя – 1 шт., стол компьютерный – 2 шт., жалюзи – 1 шт., колонки – 2 шт., монитор – 2 шт. 7.2 7.3 Учебная аудитория для проведения практических занятий, занятий семинарского типа, групповых и индивидуальных консультаций, текущего контроля и промежуточной аттестации 305000, г. Курск, ул. Радищева, 33, 72: Стул ученический – 14 шт., стул учительский – 2шт., стол – 7 шт., доска – 1 шт., жалюзи – 1 шт. 7.4

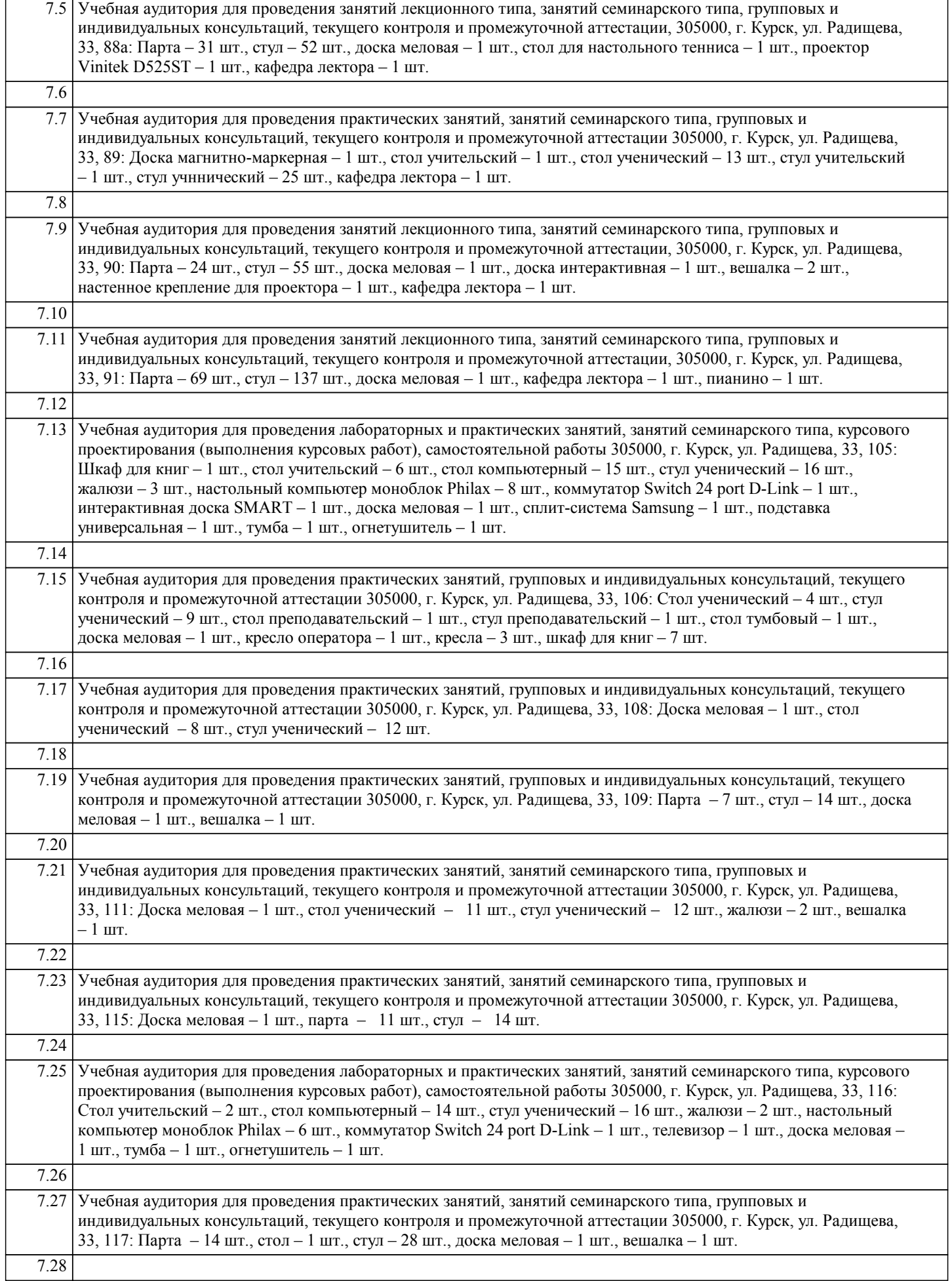

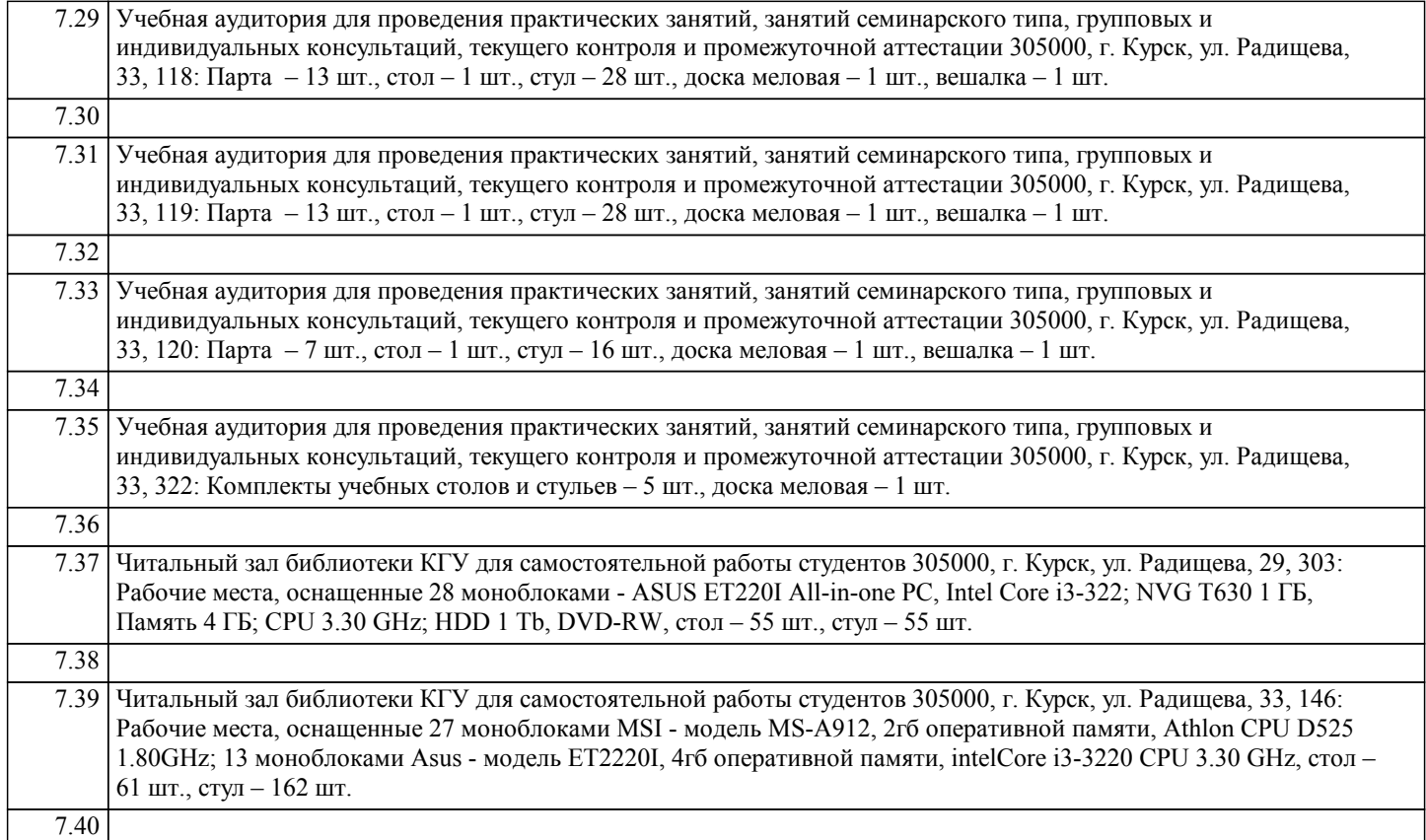

### **8. МЕТОДИЧЕСКИЕ УКАЗАНИЯ ДЛЯ ОБУЧАЮЩИХСЯ ПО ОСВОЕНИЮ ДИСЦИПЛИНЫ (МОДУЛЯ)**

1.1. Указания по подготовке к практическим занятиям.

Практические занятия по дисциплине «Теория и практика перевода» имеют следующую структуру:

□ тема занятия;<br>□ иели провелен

- цели проведения занятия по соответствующим темам;
- задания состоят из выполнения практических действий, задач и т. п. (в зависимости от темы занятия);

 рекомендуемая литература: ресурсы дистанционного образовательного портала КГУ http://do.kursksu.ru/ (где преподаватель дисциплины предварительно размещает необходимую информацию), текстовые и мультимедийные ресурсы сети Интернет.

Методический аппарат дисциплины предполагает наличие текстов для практических занятий.

1.2. Методические указания по выполнению самостоятельной работы.

Большой объем материала и задачи, поставленные перед курсом, обусловливают его высокую насыщенность, требуют интенсивной работы, в том числе и в самостоятельном режиме. Следует кратко охарактеризовать данный вид работы, например: самостоятельная работа обучающихся включает в себя выполнение различного рода заданий, которые ориентированы на более глубокое усвоение материала изучаемой дисциплины. Обучающимся предлагается перечень заданий в рамках рабочей программы. Соответственно, возрастает роль текущего контроля, призванного стимулировать регулярную и систематическую работу обучающихся. Текущий контроль предполагает контрольные работы по изучаемым темам.

1.3. Методические указания по работе с литературой.

В рамках данного курса студенты должны уметь находить необходимые информационные ресурсы согласно тематике занятий на дистанционном образовательном портале КГУ http://do.kursksu.ru/ (где преподаватель дисциплины предварительно размещает необходимую информацию) и в сети Интернет.